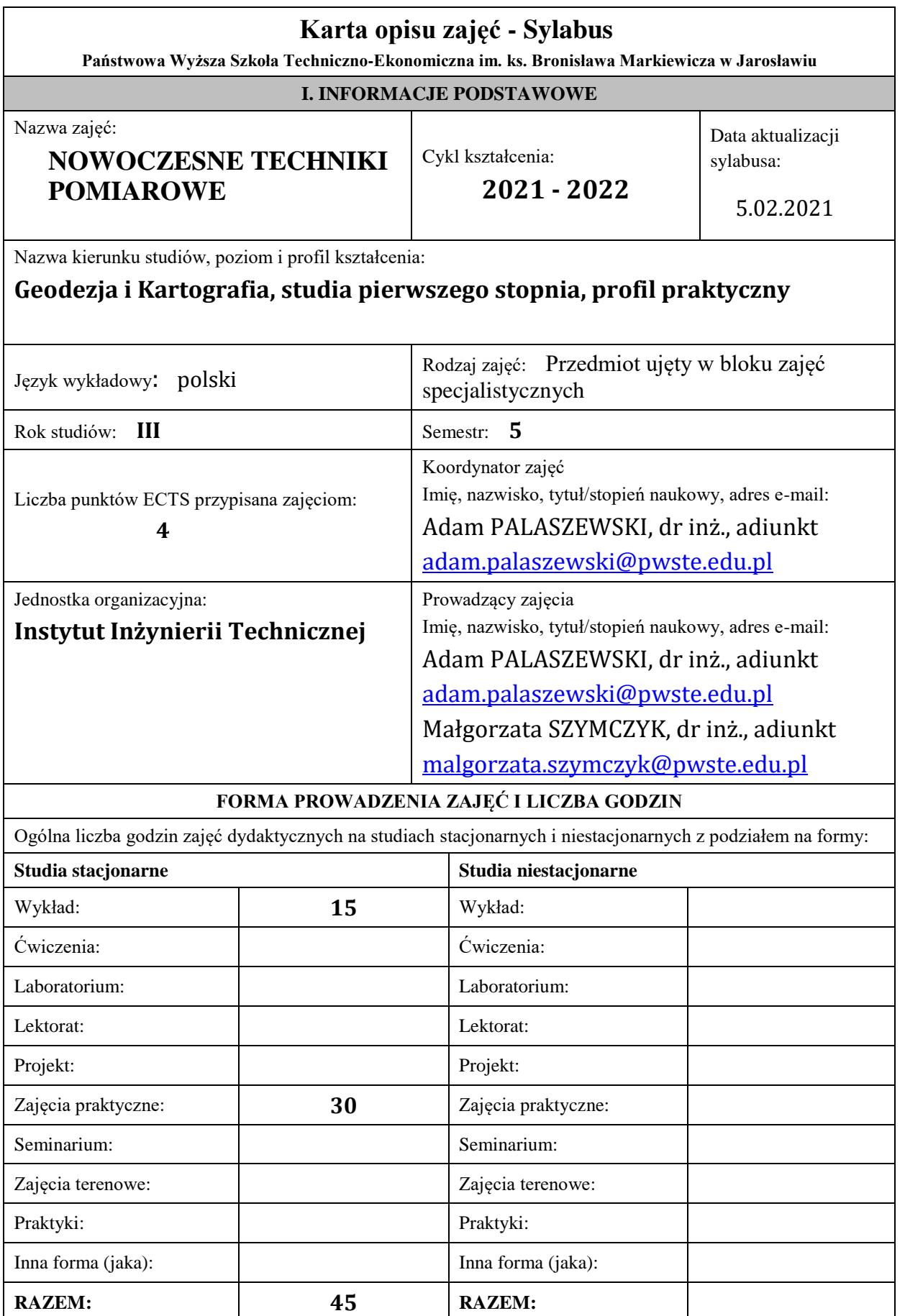

# **II. INFORMACJE SZCZEGÓŁOWE**

**Wymagania wstępne i dodatkowe:**

zaliczone zajęcia: matematyka, grafika inżynierska, geomatyka, elektroniczna technika pomiarowa, geodezja, wymagania wstępne – opanowanie materiału przewidzianego w zakresie wyżej wymienionych zajęć.

**Cel (cele) kształcenia dla zajęć:**

Obecnie jesteśmy świadkami dynamicznego rozwoju zarówno sprzętu geodezyjnego, jak i informatycznego. Pojawiające się w seryjnej produkcji precyzyjne instrumenty geodezyjne, gwarantujące osiągnięcie wysokich dokładności pomiaru zarówno współrzędnych płaskich jak i wysokościowo. Wielką zaletą tych przyrządów jest szeroko pojęta automatyzacja, która z kolei umożliwiają komunikację pomiędzy instrumentem a komputerem. Nowoczesny sprzęt geodezyjny odgrywa istotną rolę w modernizacji dotychczasowych i tworzeniu nowych technologii pomiarowych, a w połączeniu z techniką komputerową umożliwia pełną automatyzację procesów pomiarowo-obliczeniowych wraz z graficzną prezentacją wyników pośrednich lub końcowych.

## **Efekty uczenia się określone dla zajęć**

Efekty uczenia się określone dla zajęć w kategorii wiedza, umiejętności oraz kompetencje społeczne oraz metody weryfikacji efektów uczenia się.

Nabycie umiejętności i wiedzy do samodzielnego rozwiązywania zadań i problemów w pracach geodezyjnych w życiu zawodowym.

Metody weryfikacji efektów uczenia się:

sprawdzanie obecności na zajęciach, 2,3 testy ze znajomości przedmiotu podczas trwania semestru, kolokwium zaliczeniowe z wykładów i zajęć praktycznych na koniec semestru.

## **UWAGA:**

Dzielimy efekty uczenia się określone dla zajęć na kategorie wiedzy, umiejętności i kompetencji społecznych. Określone dla zajęć efekty uczenia się nie muszą obejmować wszystkich trzech kategorii i zależą od formy zajęć.

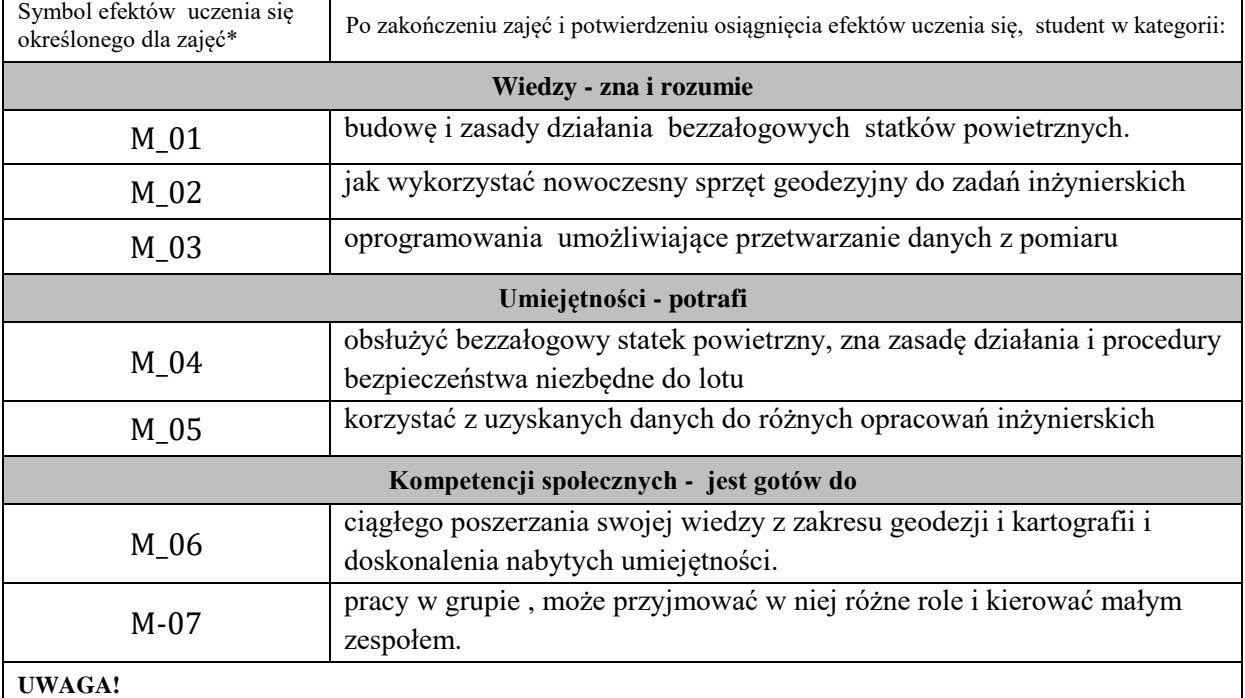

Zaleca się, aby w zależności od liczby godzin zajęć, liczba efektów uczenia się zawierała się w przedziale: 3-7, ale są to wartości umowne.

![](_page_2_Picture_264.jpeg)

![](_page_3_Picture_346.jpeg)

**ZALECANA LITERATURA (w tym pozycje w języku obcym)**

**Literatura podstawowa** (powinna być dostępna dla studenta w uczelnianej bibliotece):

Sarah E. Kreps **[Drony : wprowadzenie, technologie, zastosowania,](https://biblioteka.pwste.edu.pl/index.php?KatID=0&typ=record&001=991052530314905066)** Warszawa : [PWN,](https://biblioteka.pwste.edu.pl/index.php?KatID=0&typ=repl&plnk=__wydawca_PWN) 2019.

Jerzy Butowtt, Romuald Kaczyński **[Fotogrametria,](https://biblioteka.pwste.edu.pl/index.php?KatID=0&typ=record&001=RJAk11013338)** Warszawa : [Wojskowa Akademia](https://biblioteka.pwste.edu.pl/index.php?KatID=0&typ=repl&plnk=__wydawca_Wojskowa%20Akademia%20Techniczna)  [Techniczna,](https://biblioteka.pwste.edu.pl/index.php?KatID=0&typ=repl&plnk=__wydawca_Wojskowa%20Akademia%20Techniczna) 2010.

Ludwik Buczyński **Skanery i** *[skanowanie,](https://biblioteka.pwste.edu.pl/index.php?KatID=0&typ=record&001=RJAk11005682)* Warszawa : [Mikom,](https://biblioteka.pwste.edu.pl/index.php?KatID=0&typ=repl&plnk=__wydawca_Mikom) 2005.

Jan Gocał ; [aut. rozdz. 2 Łukasz Ortyl i Tomasz Owerko] *Geodezja* **[inżynieryjno](https://biblioteka.pwste.edu.pl/index.php?KatID=0&typ=record&001=RJAk13000020)[przemysłowa. Cz. 2](https://biblioteka.pwste.edu.pl/index.php?KatID=0&typ=record&001=RJAk13000020)** Kraków : [Wydawnictwa AGH,](https://biblioteka.pwste.edu.pl/index.php?KatID=0&typ=repl&plnk=__wydawca_Wydawnictwa%20AGH) 2010

**Literatura uzupełniająca:**

**Rozporządzenia [Delegowanego](https://eur-lex.europa.eu/eli/reg_del/2019/945/oj/pol) Komisji (UE) 2019/945 z dnia 12 marca 2019 r.** w sprawie [bezzałogowych](https://eur-lex.europa.eu/eli/reg_del/2019/945/oj/pol) systemów powietrznych oraz operatorów bezzałogowych systemów [powietrznych](https://eur-lex.europa.eu/eli/reg_del/2019/945/oj/pol) z państw trzecich

**[Rozporządzenia](https://eur-lex.europa.eu/eli/reg_impl/2019/947/oj/pol) Wykonawczego Komisji (UE) 2019/947 z dnia 24 maja 2019 r.** w sprawie przepisów i procedur dotyczących eksploatacji [bezzałogowych](https://eur-lex.europa.eu/eli/reg_impl/2019/947/oj/pol) statków [powietrznych.](https://eur-lex.europa.eu/eli/reg_impl/2019/947/oj/pol)

**Rozporządzenie Komisji Unii Europejskiej 2016/1185 z 20 lipca 2016 roku SERA C** o rodzajach latających platform zwolnionych ze stosowania przepisów ruchu lotniczego SERA (Standardised Europen Rules of the Air).

**Prawo lotnicze - ustawa z dnia 3 lipca 2002 r**. – (Dz. U. z 2023 r. poz. 2110) jest nadrzędnym aktem prawnym regulującym cywilną żeglugę powietrzną w Polsce

![](_page_3_Picture_347.jpeg)

![](_page_4_Picture_224.jpeg)

**Metody weryfikacji osiągnięcia efektów uczenia się określonych dla zajęć, powinny być zróżnicowane w zależności od kategorii, tj. inne dla kategorii wiedza i inne dla kategorii umiejętności i kompetencje społeczne.** 

Dla wykładu:

\* np. wykład podający, wykład problemowy, ćwiczenia oparte na wykorzystaniu różnych źródeł wiedzy

# np. egzamin ustny, test, prezentacja, projekt

Zaleca się podanie przykładowych zadań (pytań) służących weryfikacji osiągniecia efektów uczenia się określonych dla zajęć.

# **BILANS PUNKTÓW ECTS**

## **OBCIĄŻENIE PRACĄ STUDENTA (godziny)**

![](_page_4_Picture_225.jpeg)

## **OBCIĄŻENIE PRACĄ STUDENTA (punkty ECTS)**

![](_page_4_Picture_226.jpeg)

\* godziny lekcyjne, czyli 1 godz. oznacza 45 min;

#### **OPIS PRACY WŁASNJE STUDENTA:**

Praca własna studenta musi być precyzyjnie opisana, uwzględniając charakter praktyczny zajęć. Należy podać symbol efektu uczenia się, którego praca własna dotyczy oraz metody weryfikacji efektów uczenia się stosowane w ramach pracy własnej. Przykładowe formy aktywności: (1) przygotowanie do zajęć, (2) opracowanie wyników, (3) czytanie wskazanej literatury, (4) napisanie raportu z zajęć, (5) przygotowanie do egzaminu, opracowanie projektu.

- Przygotowanie do zajęć M-01, M-02, M-03 opanowanie materiałów z wykładów potrzebnych do programowania.
- Czytanie literatury M-04, M-05, M-06 zdobycie dodatkowej wiedzy przydatnej na Ćwiczeniach.
- Opracowanie projektów M-02, M-05 przestudiowanie konspektów do projektów.
- Opracowanie wyników M-03, M-05, M-07, zaliczenie projektów.
- Przygotowanie do zaliczenia przedmiotu M-06, sprawdziany w trakcie semestru, końcowe kolokwium zaliczeniowe.

## **KRYTERIA OCENIANIA**

Ocena kształtująca:

- przekazanie studentom gotowych konspektów dot. zajęć
- wyjaśnienie celu zajęć i kryteriów na nich obowiązujących, na końcu podanie jaki materiał może być podstawą sprawdzianu.
- wywołanie na zajęciach dialogu, zadawanie studentom pytań dotyczących materiału który już studenci powinni znać
- udzielanie studentom informacji zwrotnej, szczególnie przy ocenie projektów: co student zrobił dobrze i co i jak należy poprawić,
- zadbanie o działania motywujące studentów np. przez budowanie zainteresowania sprawami zawodowymi.

Ocena podsumowująca:

Ocenę podsumowującą (końcową) student uzyskuje na końcu procesu kształcenia. Na nią składają się:

- oceny projektów,
- ocena obecności na zajęciach
- ocena z kolokwium zaliczeniowego.

Na ostateczną ocenę podsumowującą składa się w 50% ocena z projektów, 10% ocena z obecności i 40% ocena z kolokwium zaliczeniowego.

**INFORMACJA O PRZEWIDYWANEJ MOŻLIWOŚCI WYKORZYSTANIA B-LEARNINGU** Tego typu zajęcia nie są planowane

**INFORMACJA O PRZEWIDYWANEJ MOŻLIWOŚCI WYKORZYSTANIA E-LEARNINGU** Planuje się dla wykładów wykorzystanie formy nauczania na platformie e-learningowej

………………………………………. ……….………………………….. (data, podpis Koordynatora

odpowiedzialnego za zajęcia) (data, podpis Dyrektora Instytutu/ Kierownika Jednostki Międzyinstytutowej)

……………………………………….

(data, podpis Kierownika Zakładu)

*Uwaga: Karta opisu zajęć (sylabus) musi być dostępna dla studenta.*